[Switches](https://zhiliao.h3c.com/questions/catesDis/1531) [Wireless](https://zhiliao.h3c.com/questions/catesDis/1534) **[龚训杰](https://zhiliao.h3c.com/User/other/51765)** 2020-12-15 Published

Network Topology

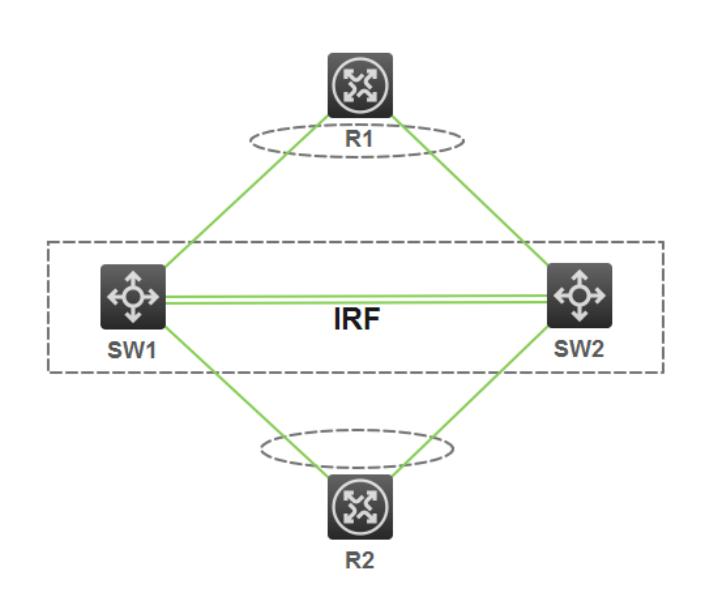

## IRF Upgrade.

## Problem Description

IRF upgrade requires that packet loss be minimized, high reliability, short interruption time, smooth up grade, and excessively smooth configuration.

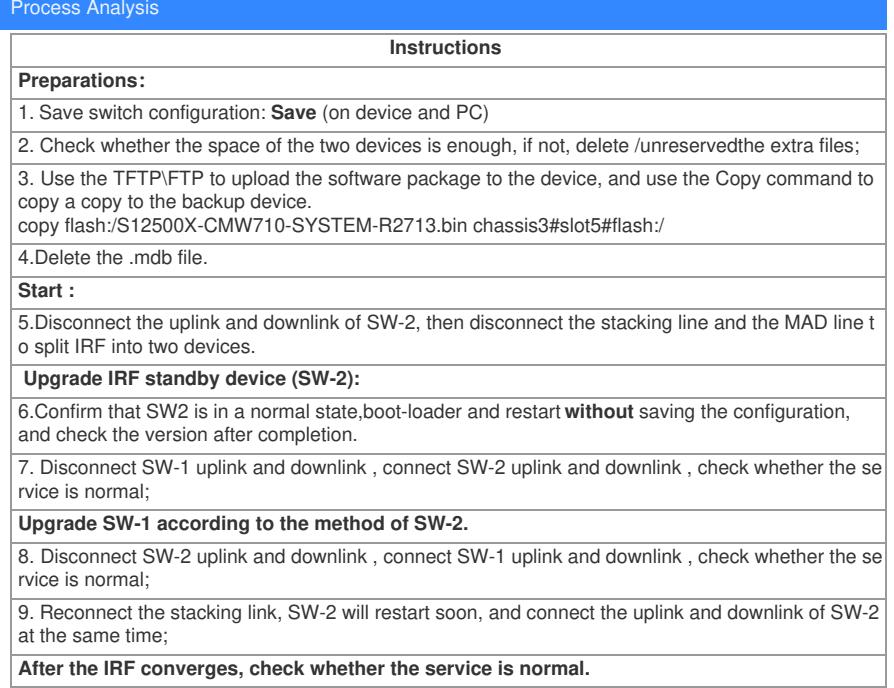

## Solution

**1.Remember to delete the .mdb file in the flash before upgrading. 2.Note: Be sure to apply for the change window!**